Name: Sajawal Khan

ID: 14756

Department: BS(cs) 4th

# Q1:

# Diagram:

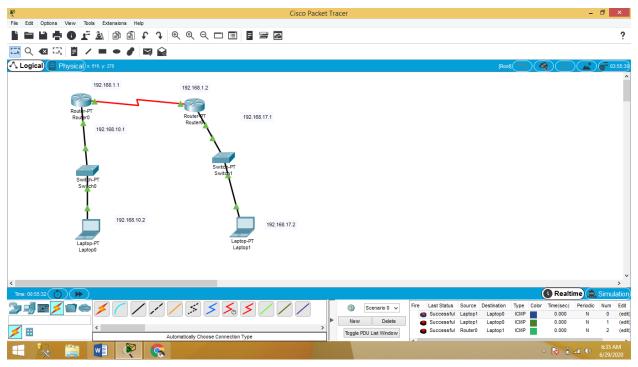

CLI of router (0):

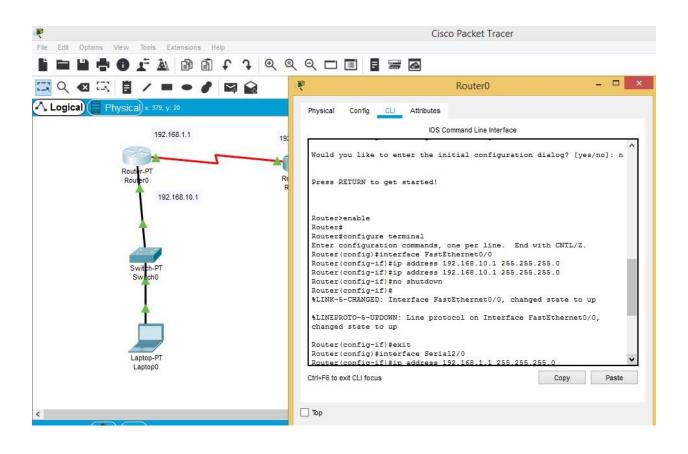

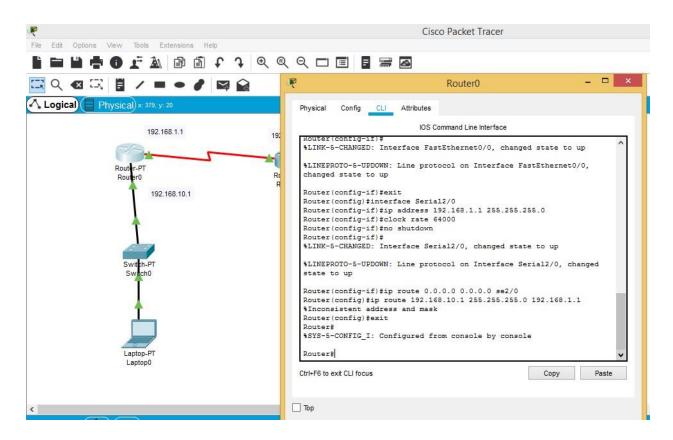

# CLI router (6)(⊗router 2<sup>nd</sup> name is router6)

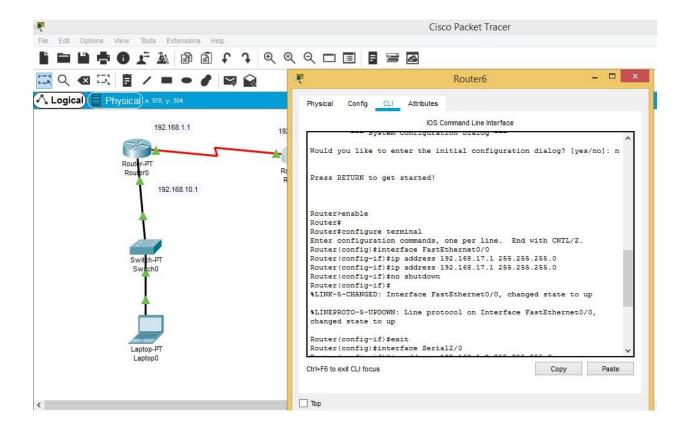

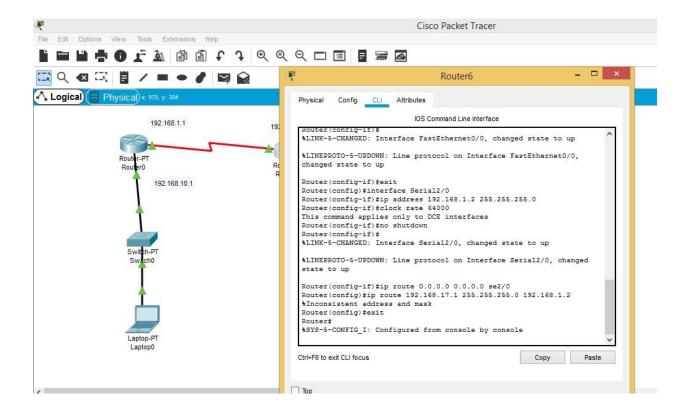

### IP Address of laptop 0:

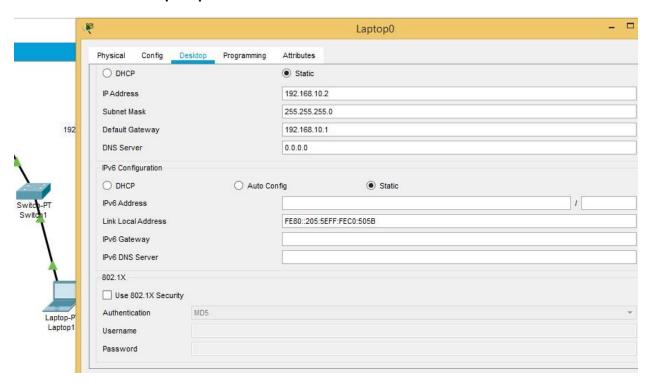

### IP address of laptop 1:

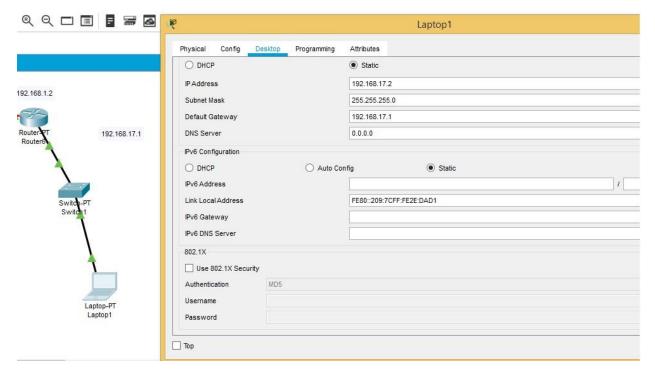

#### **RESULT:**

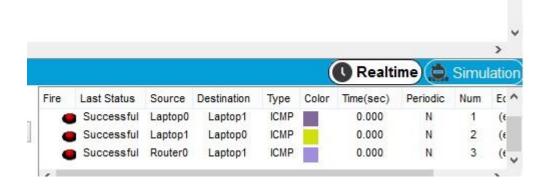

Q2:

Diagram:

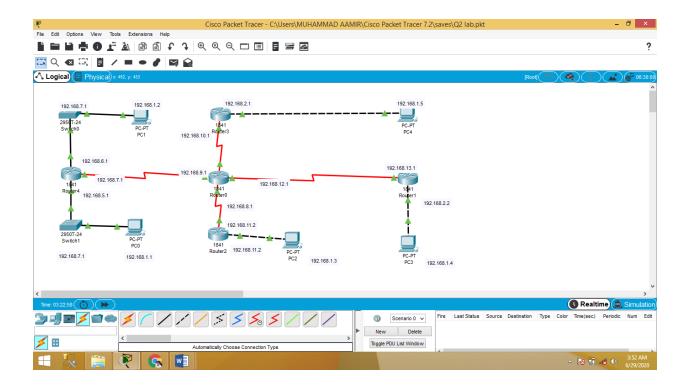

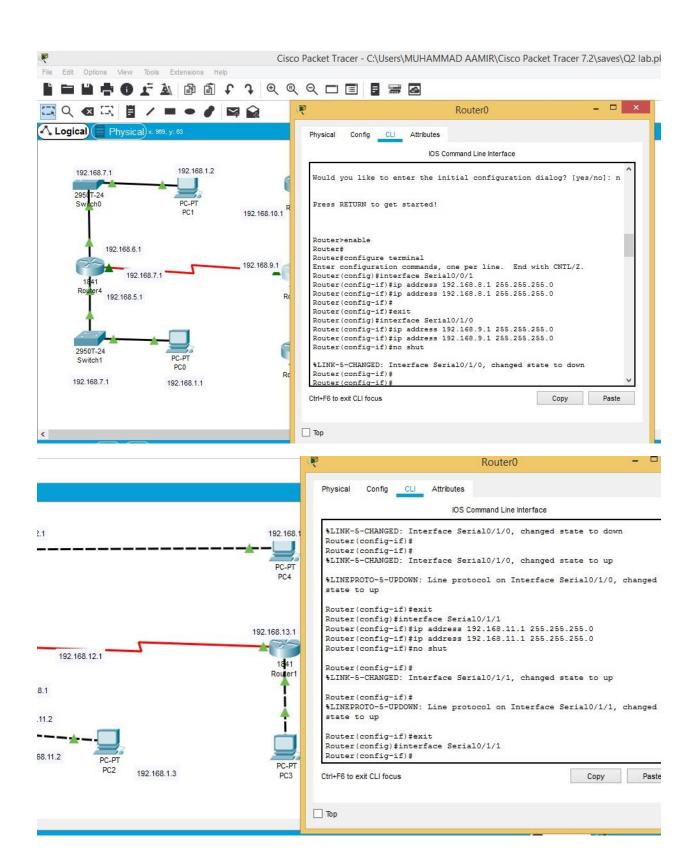

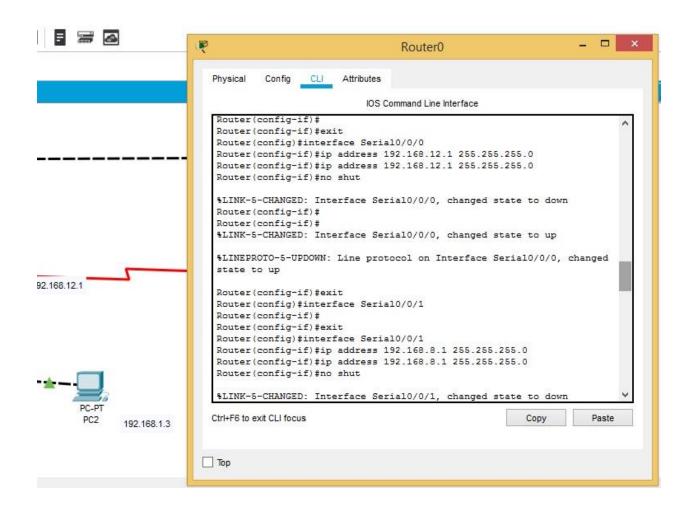

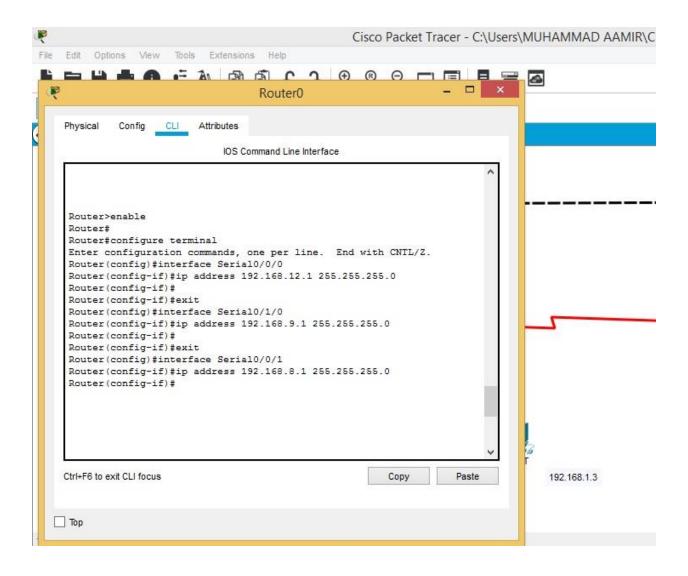

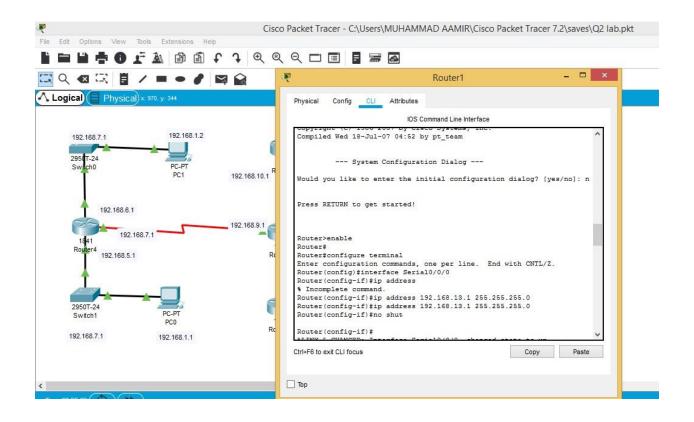

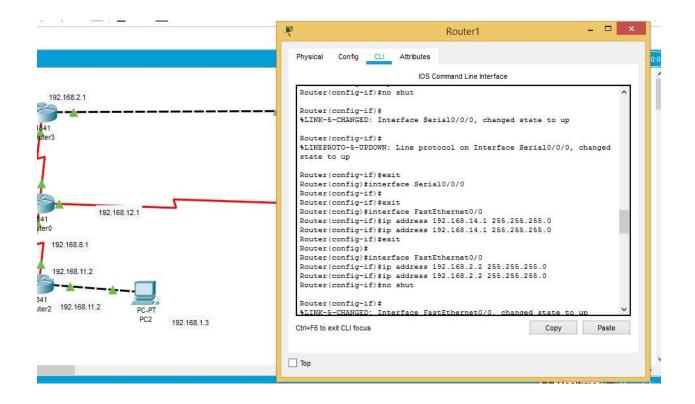

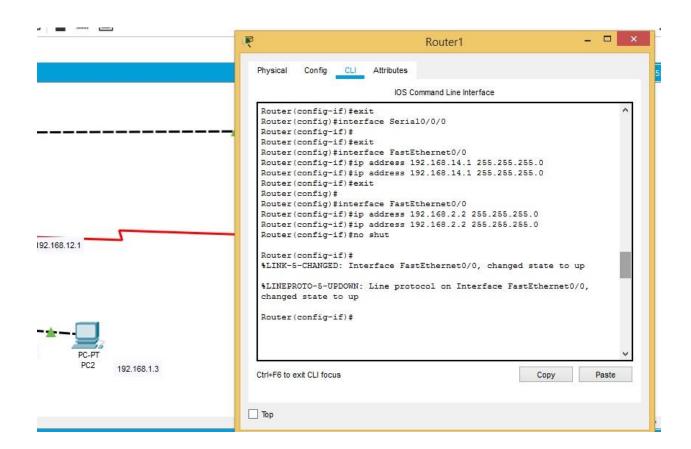

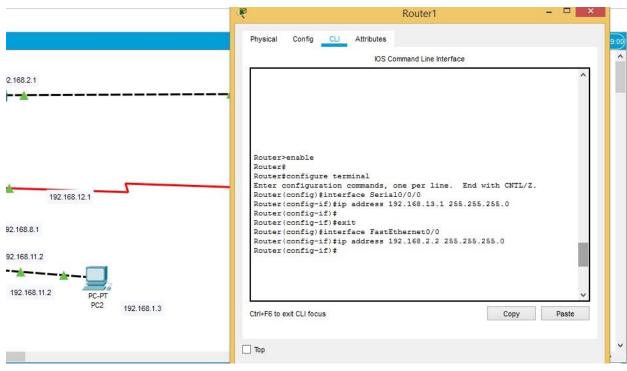

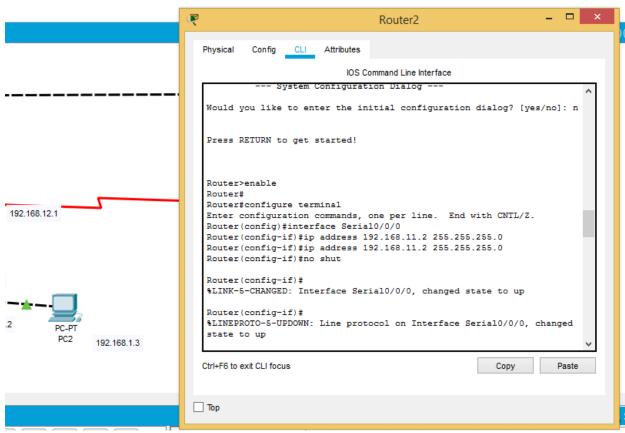

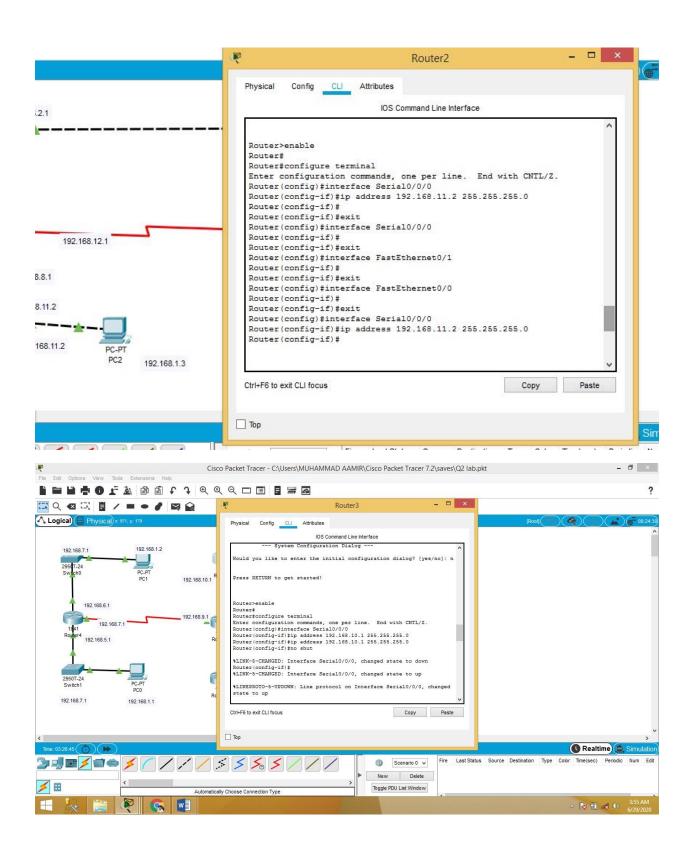

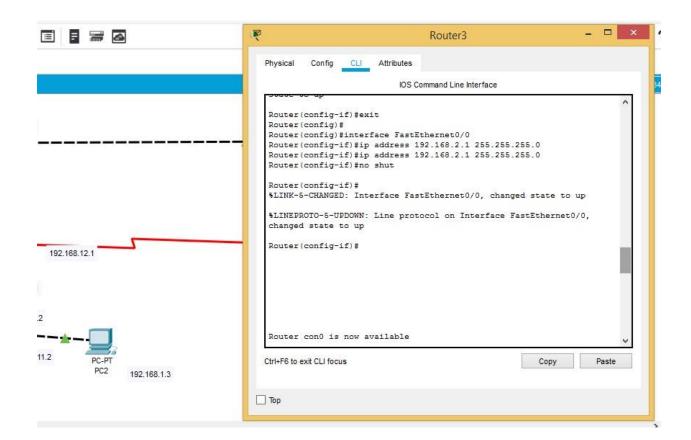

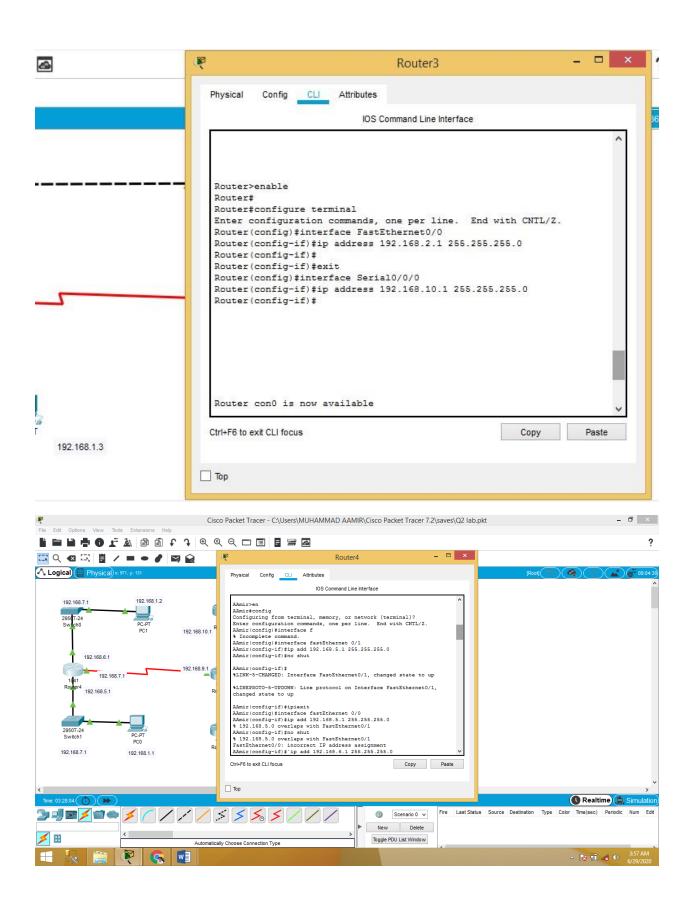

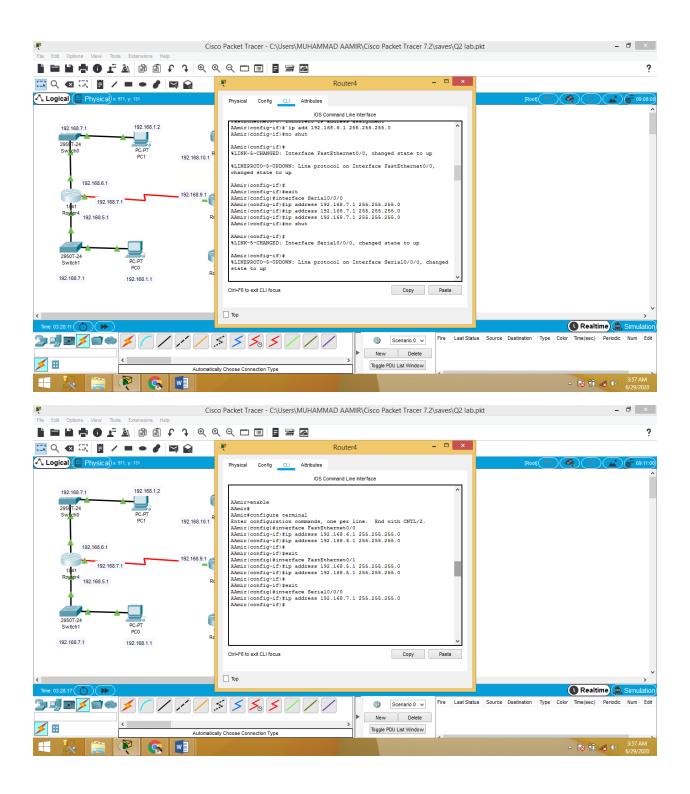

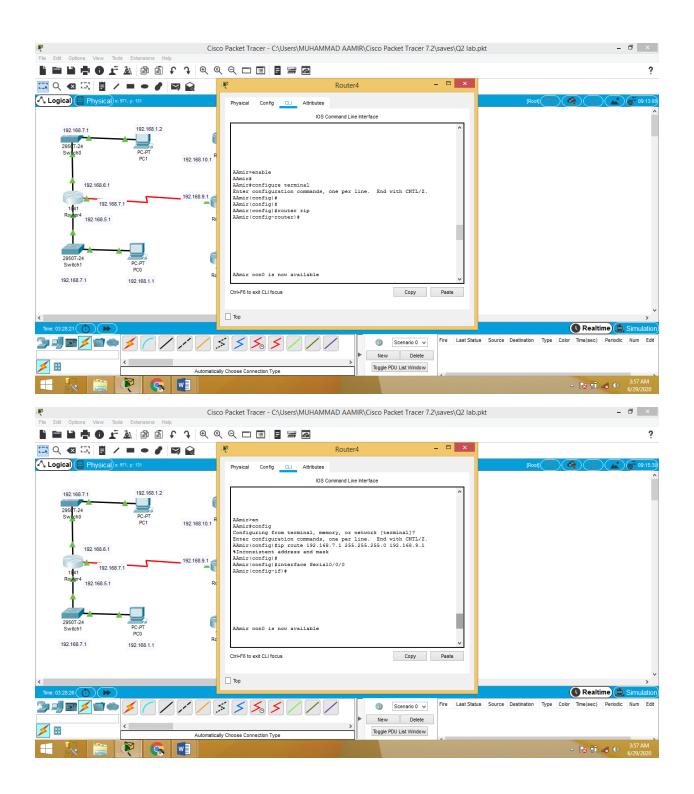

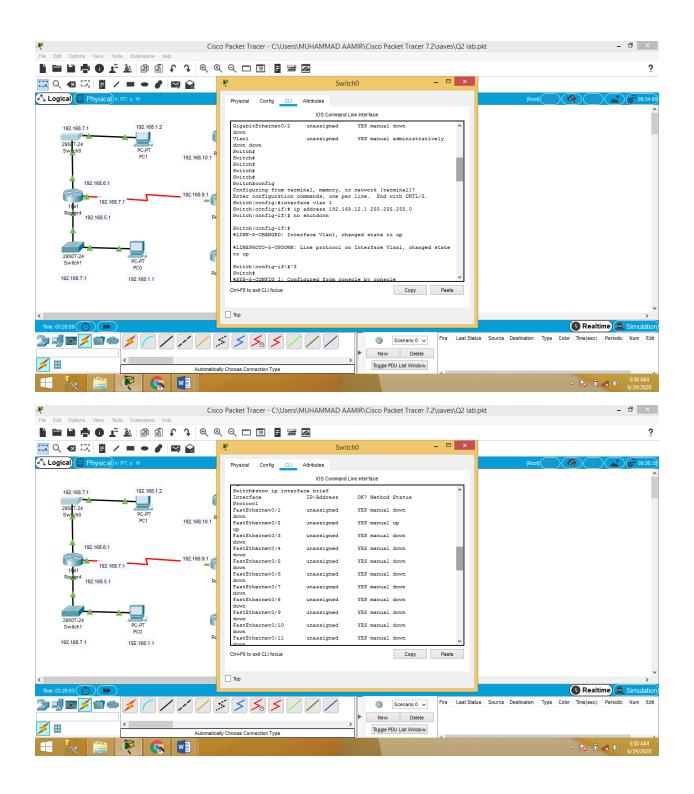

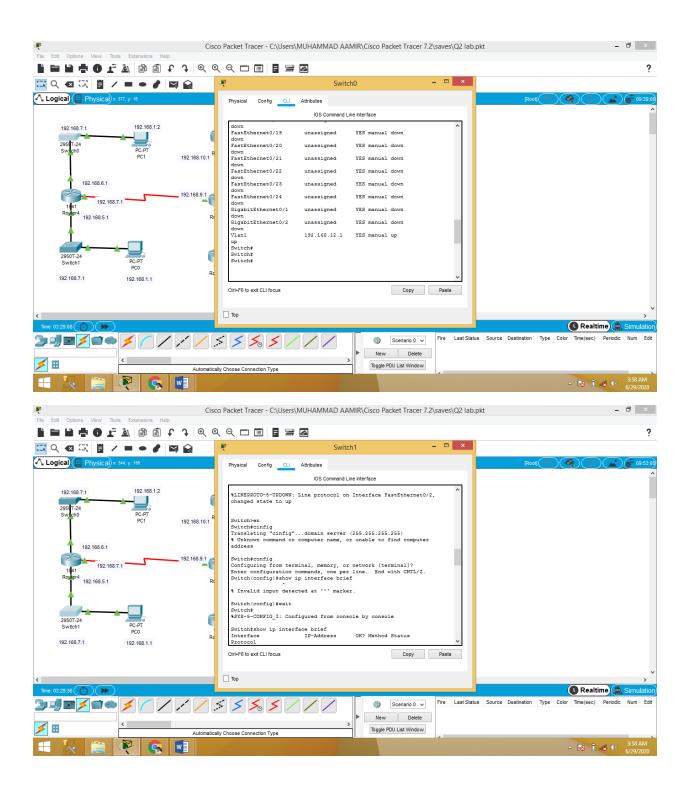

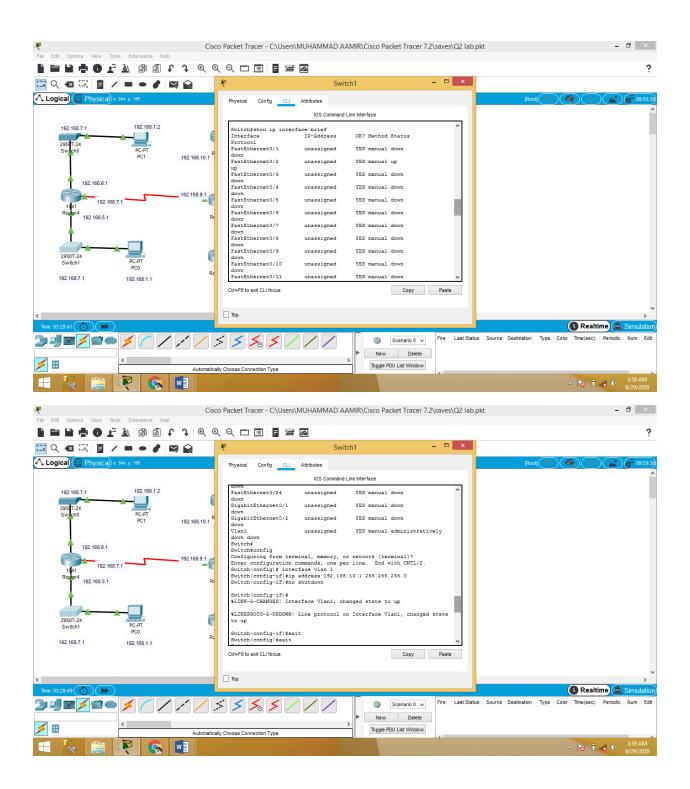

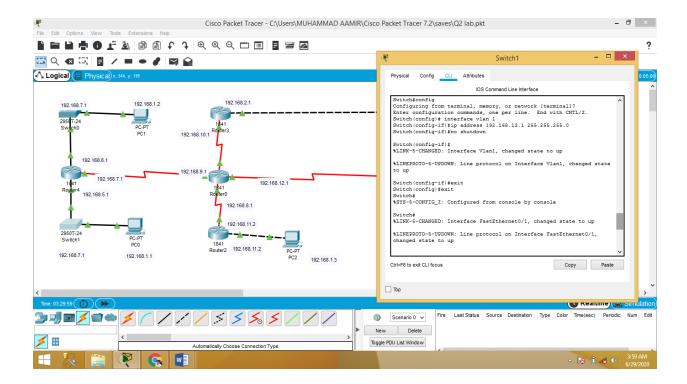

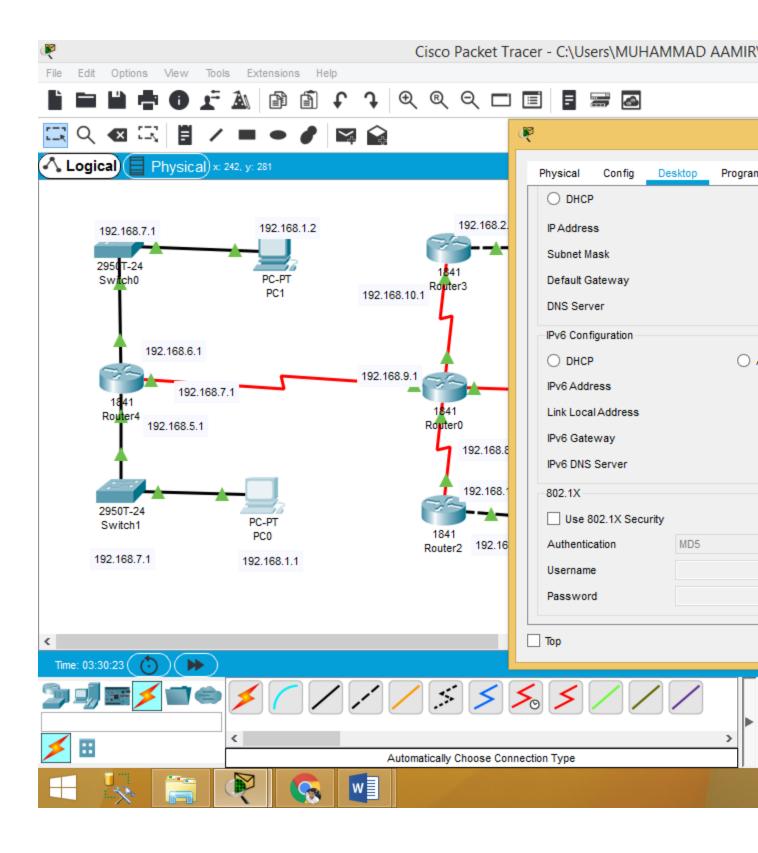

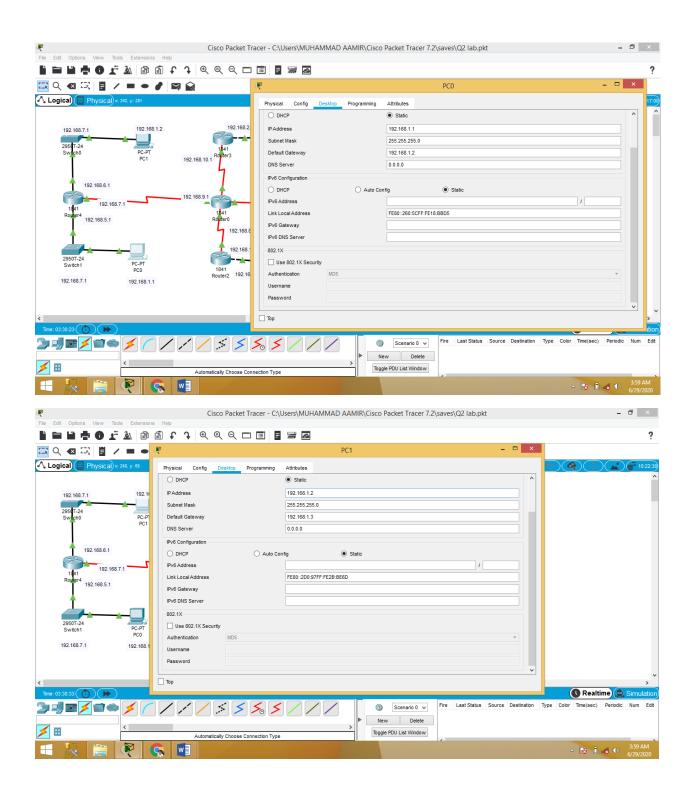

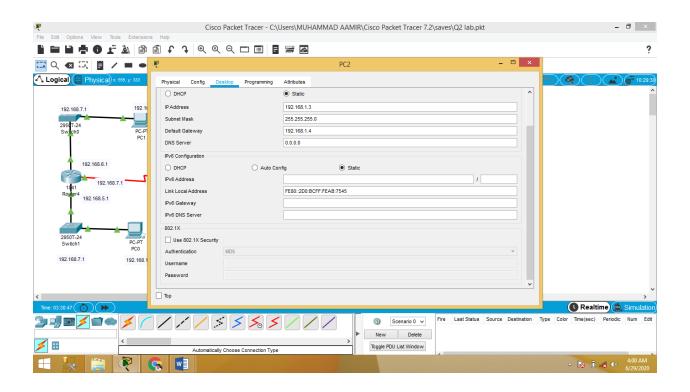

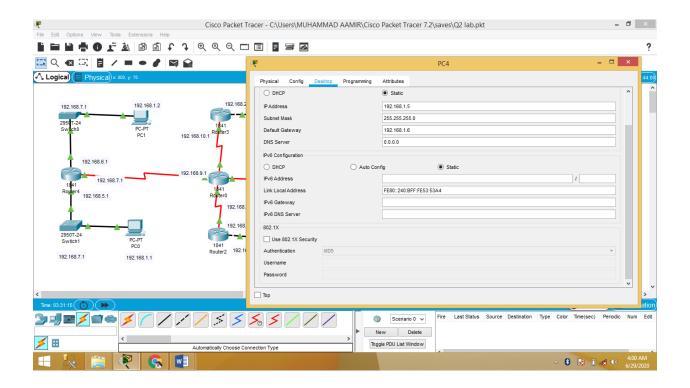